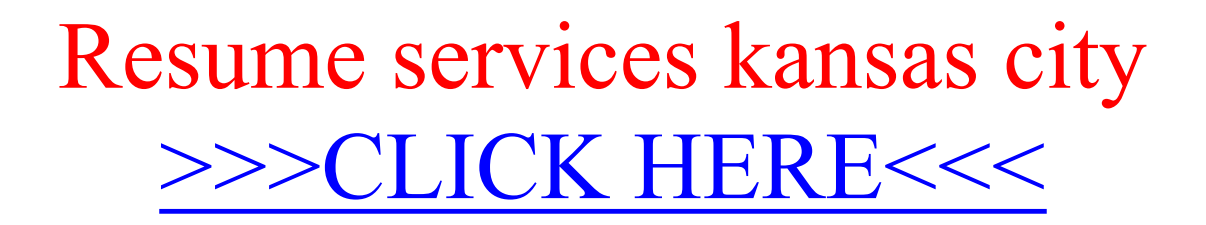

Resume services kansas city

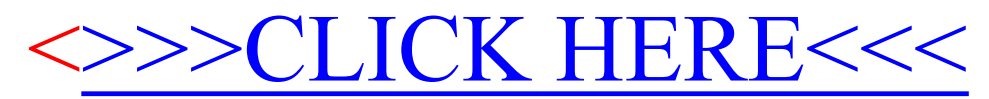